## **Vorläufige Ergebnisse Nachklausur Formale Systeme**

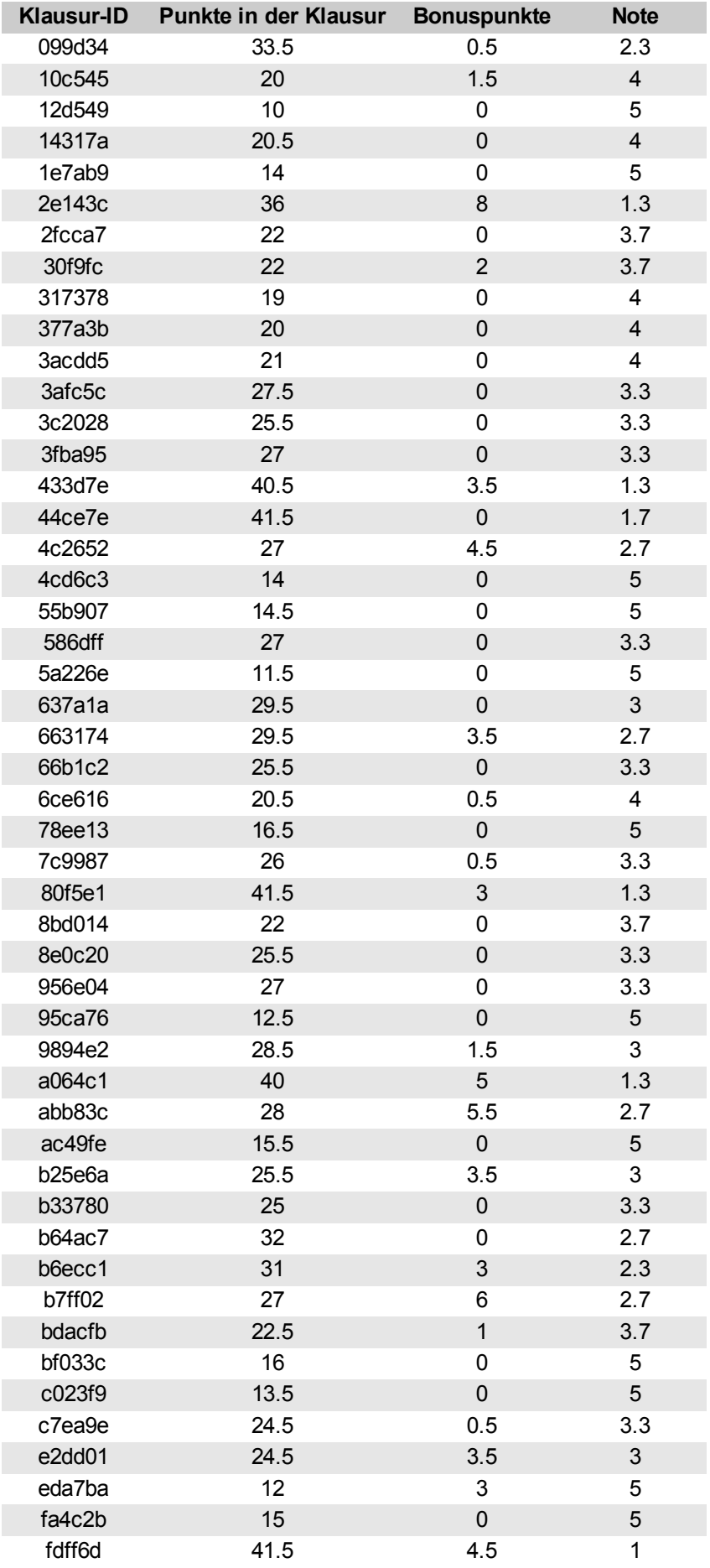

## Statistik:

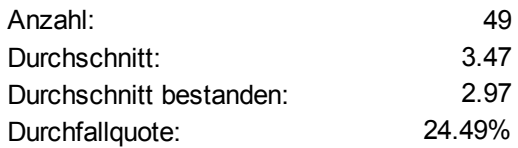

## Notenskala:

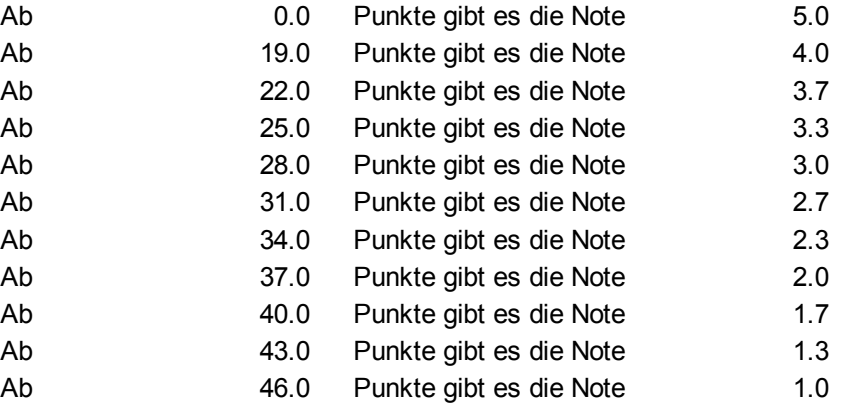